## Lösungen G 16

1. Aufgabe

$$
\mathsf{a})
$$

$$
f(x) = ax3 + bx2 + cx + d
$$
  
f'(x) = 3ax<sup>2</sup> + 2bx + c  
f''(x) = 6ax + 2b

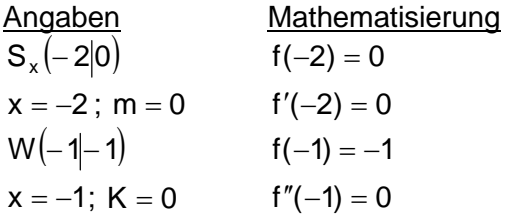

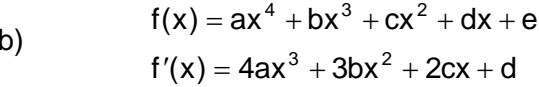

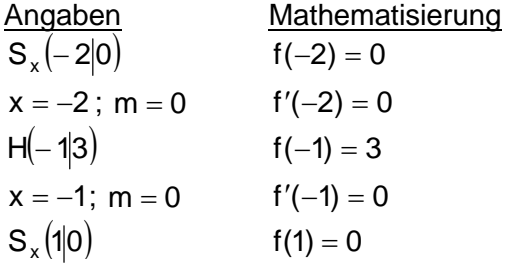

c) 
$$
f(x) = ax^3 + bx^2 + cx + d
$$
  
\n $f'(x) = 3ax^2 + 2bx + c$ 

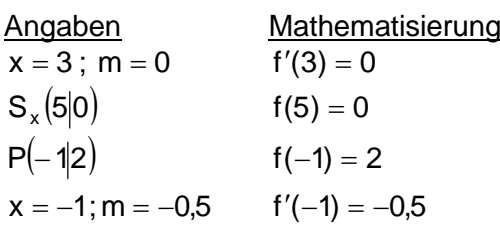

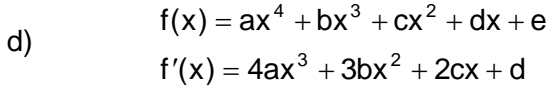

berührt die x-Achse = Nullstelle und Extrempunkt

Gleichungen

 $0 = -8a + 4b - 2c + d$  $\mathbf{I}$  $\mathbf{II}$  $0 = 12a - 4b + c$  $III$  $-1 = -a + b - c + d$  $0 = -6a + 2b$  $\mathsf{I} \mathsf{V}$ 

Gleichungen  $\mathsf{L}$  $0 = 16a - 8b + 4c - 2d + e$  $0 = -32a + 12b - 4c + d$  $\mathbf{II}$  $III$  $3 = a - b + c - d + e$  $IV$  $0 = -4a + 3b - 2c + d$  $V$  $0 = a + b + c + d + e$ 

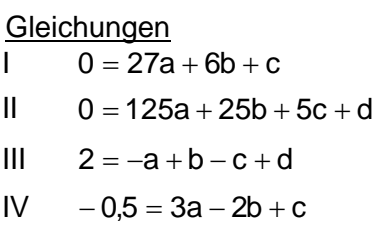

Wenn t(x) gegeben ist, kann man damit den zugehörigen y-Wert ausrechnen:  $t(3) = 5$ . Dieser Punkt ist dann der doppelte Schnittpunkt der Tangente mit der Funktion.

Die y-Achse hat den x-Wert null.  $x = 0$ 

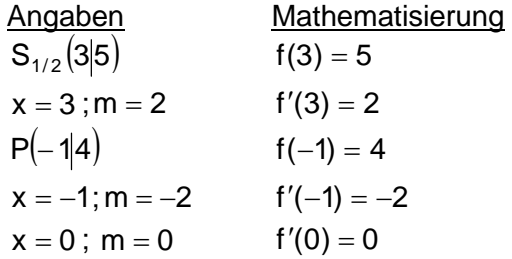

Gleichungen

 $\mathbf{I}$  $5 = 81a + 27b + 9c + 3d + e$  $\mathbf{H}$  $2 = 108a + 27b + 6c + d$  $4 = a - b + c - d + e$  $III$  $-2 = -4a + 3b - 2c + d$  $IV$  $\vee$  $b = 0$ 

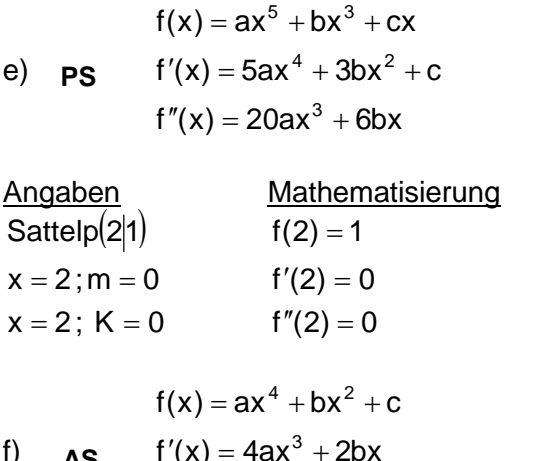

Ein Sattelpunkt hat die Steigung  $m = 0$  und ist auch ein Wendepunkt.

## Gleichungen

 $32a + 8b + 2c = 1$  $\mathbf{I}$  $\mathbf{II}$  $80a + 12b + c = 0$  $III$  $160a + 12b = 0$ 

> $81a + 9b + c = 2$  $108a + 2b = 0$  $-108a - 6b = -2$

AS  $f''(x) = 12ax^2 + 2b$ 

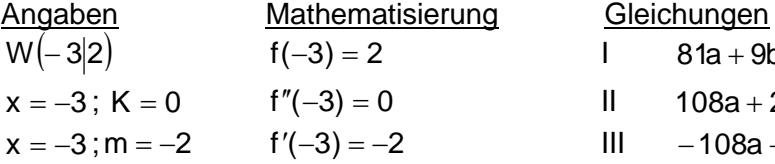

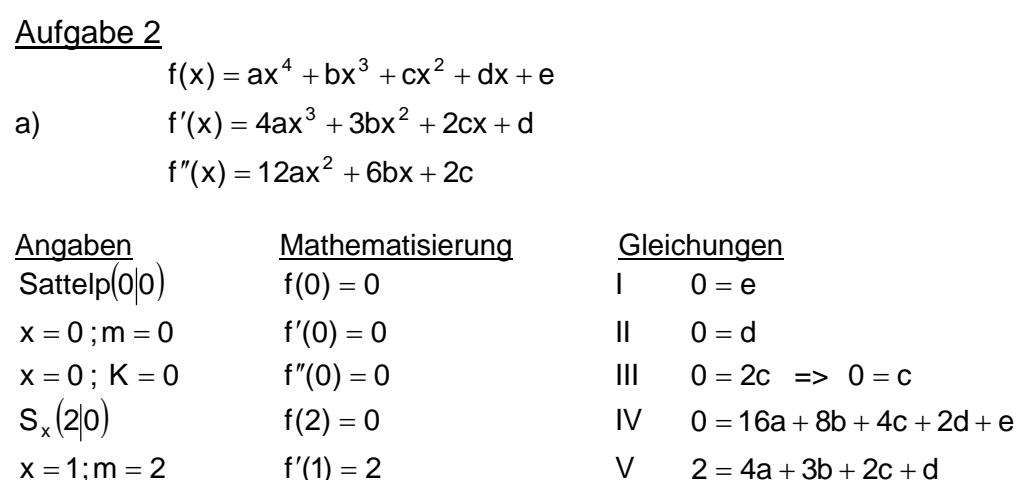

Die Variablen c, d und e sind gleich null und fallen deshalb weg. Dies vereinfacht das Gleichungssystem auf:

IV  $0 = 16a + 8b$ <br>
V  $2 = 4a + 3b \cdot (-4)$   $\Rightarrow$   $\begin{aligned} 1V & 0 = 16a + 8b \\ V & -8 = -16a - 12b \end{aligned}$ addieren ergibt  $-8 = -4b$ : (-4) also  $b = 2$ 

Durch Einsetzen in eine der beiden Gleichungen berechnet man:  $a = -1$ . Man erhält die gesuchte Funktionsgleichung.

 $f(x) = -x^4 + 2x^3$ 

(Überprüft man die einzelnen Angaben mit dieser Gleichung, kann man die Richtigkeit der Rechnung bestätigen.)

 $f(x) = ax^3 + bx$ **PS**  $b)$  $f'(x) = 3ax^2 + b$ 

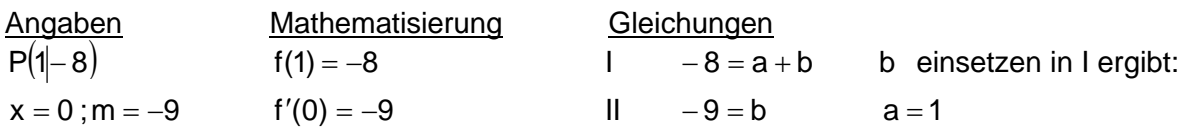

(Der Ursprung als Punkt selbst kann hier nicht verwendet werden, da dann nur  $0 = 0$ herauskommt.)

 $f(x) = x^3 - 9x$ AS  $f(x) = ax^4 + bx^2 + c$  $\mathsf{c}$ )  $f'(x) = 4ax^3 + 2bx$ Mathematisierung Angaben Gleichungen Ist der Wert einer oder  $S_{v}(0|4)$  $f(0) = 4$  $\mathbf{L}$  $4 = c$ mehrerer Variablen bereits bekannt, setzt  $S_{x}(1|0)$  $f(1) = 0$  $\mathbf{H}$  $0 = a + b + c$ man diese in die anderen Gleichungen ein.  $x = 1$ ; m = -6  $f'(1) = -6$  $III - 6 = 4a + 2b$  $0 = a + b + 4 - 4$   $-4 = a + b \cdot (-2)$  $8 = -2a - 2b$  $\mathbf{II}$  $III - 6 = 4a + 2b$  $-6 = 4a + 2b$  $-6 = 4a + 2b$  addieren  $2 = 2a$  =>  $a = 1$  Durch Einsetzen in z.B. Il ergibt sich:  $b = -5$  $f(x) = x^4 - 5x^2 + 4$  $f(x) = ax^3 + bx^2 + cx + d$  $f'(x) = 3ax^2 + 2bx + c$  $\mathsf{d}$  $f''(x) = 6ax + 2b$ Angaben Mathematisierung Gleichungen  $x = 2$  m = -6  $f'(2) = -6$  $\mathbf{L}$  $-6 = 12a + 4b + c$  $W(0|-1)$  $f(0) = -1$  $\mathbf{II}$  $-1 = d$  $f''(0) = 0$  $x = 0$ ;  $K = 0$  $III$  $0 = 2b \implies 0 = b$  $x = 0$ ; m = 6  $f'(0) = 6$  $IV$  $6 = c$ b und c einsetzen in I ergibt:  $-6 = 12a + 4.0 + 6$  =>  $a = -1$  $f(x) = -x^3 + 6x - 1$ 

 $f(x) = ax^3 + bx^2 + cx + d$  $f'(x) = 3ax^2 + 2bx + c$  $e)$  $f''(x) = 6ax + 2b$ 

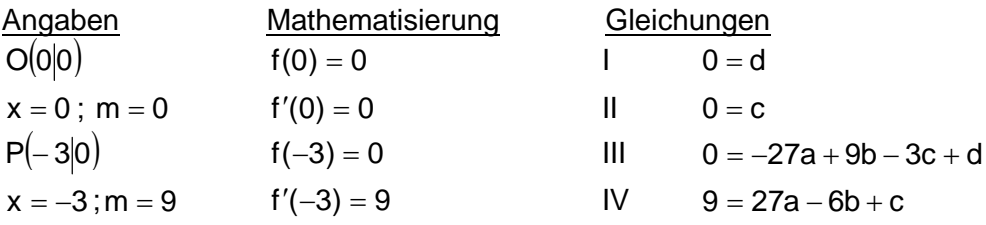

Die Variablen c und d sind null und fallen weg.

 $f(x) = ax^3 + bx^2 + cx + d$ 

 $III$  0 = -27a + 9b IV  $9 = 27a - 6b$  addieren =>  $9 = 3b$  also  $b = 3$  und durch Einsetzen ergibt sich  $a = 1$ 

 $f(x) = x^3 + 3x^2$ 

 $f$ )

 $f'(x) = 3ax^2 + 2bx + c$  $f''(x) = 6ax + 2b$ 

waagrechte Tangente = Steigung null

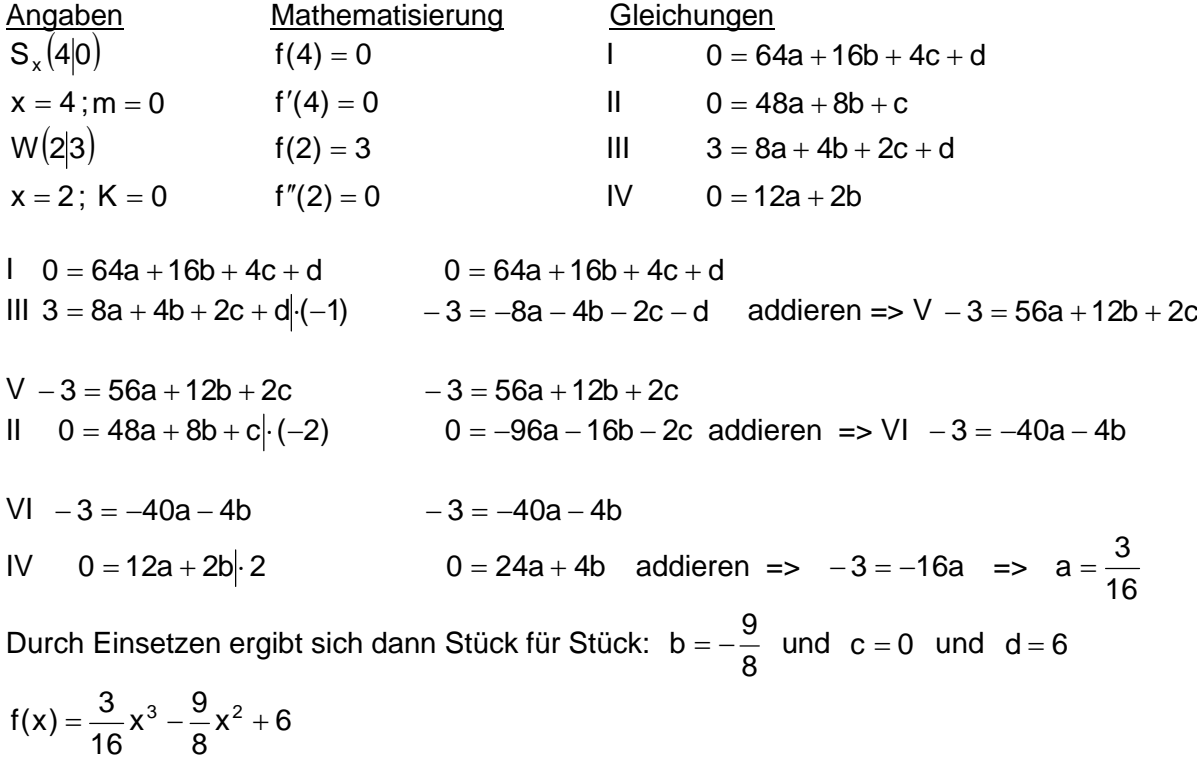